#### **Myriam Aubry-Maloungila**

**Janick Terlat** Créer un Contrôle en Cours de Formation en BTS Maintenance des systèmes

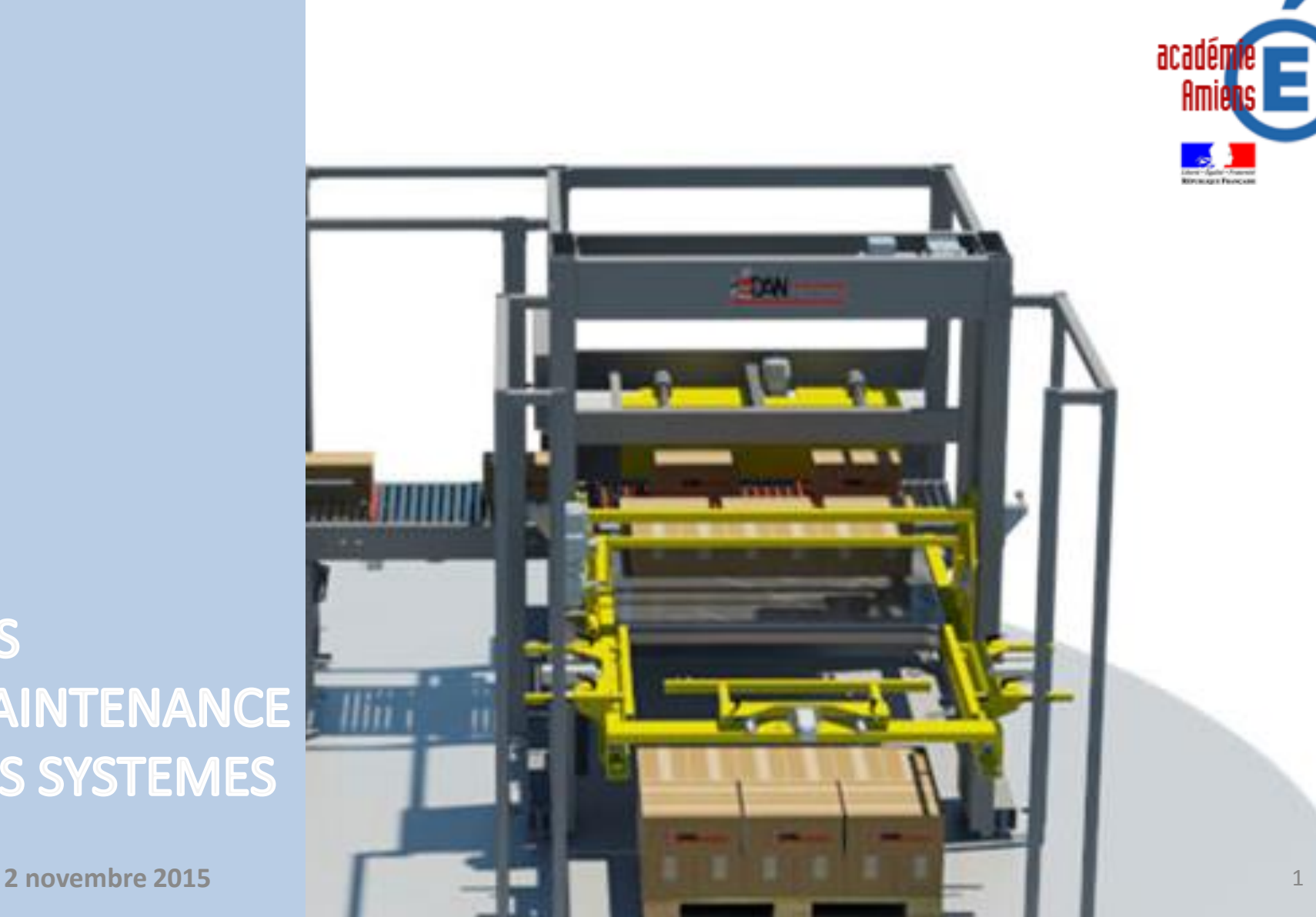

**BTS MAINTENANCE DES SYSTEMES** 

#### *Quand et Quoi* ?

#### **Quand les candidats sont prêts**

#### **Parties de programme**

CCF 1 sur les 8 transversales *avant décembre* 

CCF2 sur les 8 + les 3 suivant l'option *fin avril- début mai*

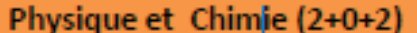

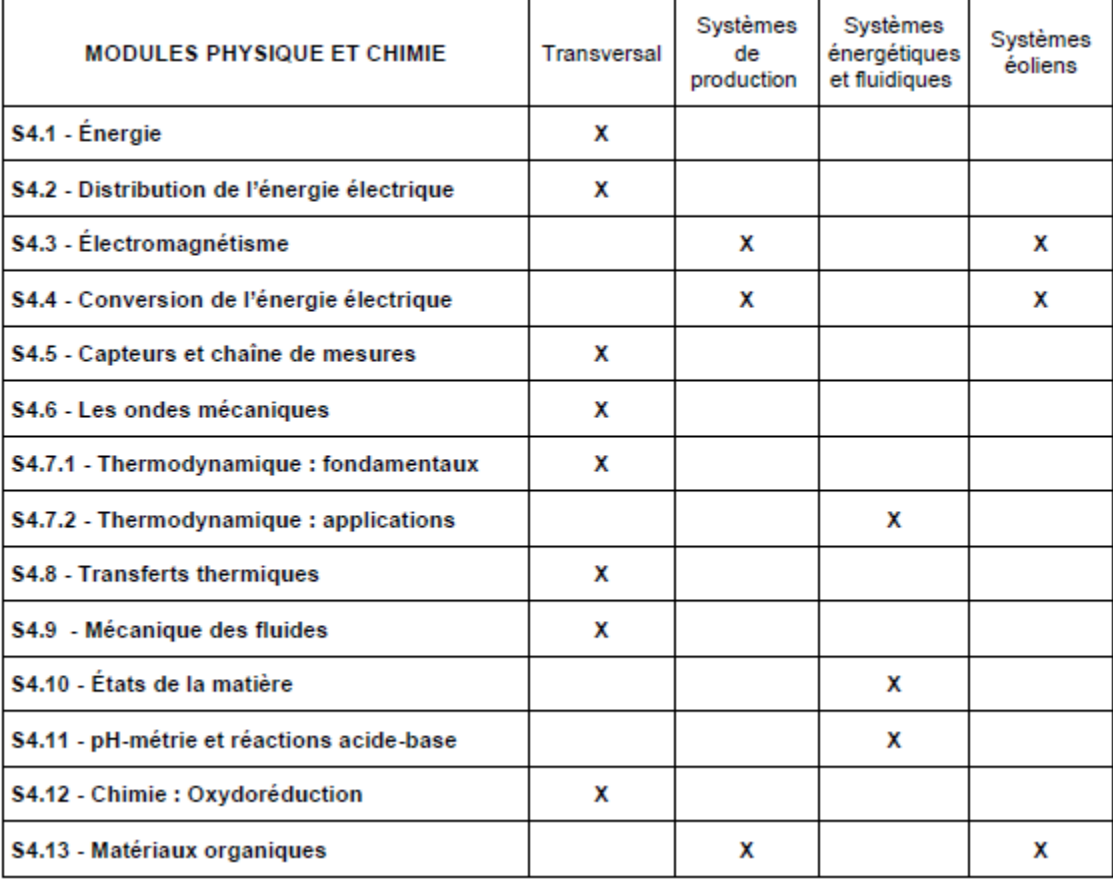

Études pluritechnologiques des systèmes (2+3+5)

#### *Comment* ?

#### **Toutes les compétences sur les 2 CCF**

*La « réaliser » ne doit dépasser environ 30% 40% « analyser+valider « doit être supérieures à « Réaliser »*

*La « être autonome…» est transversale n'est pas évaluée en tant que telle*

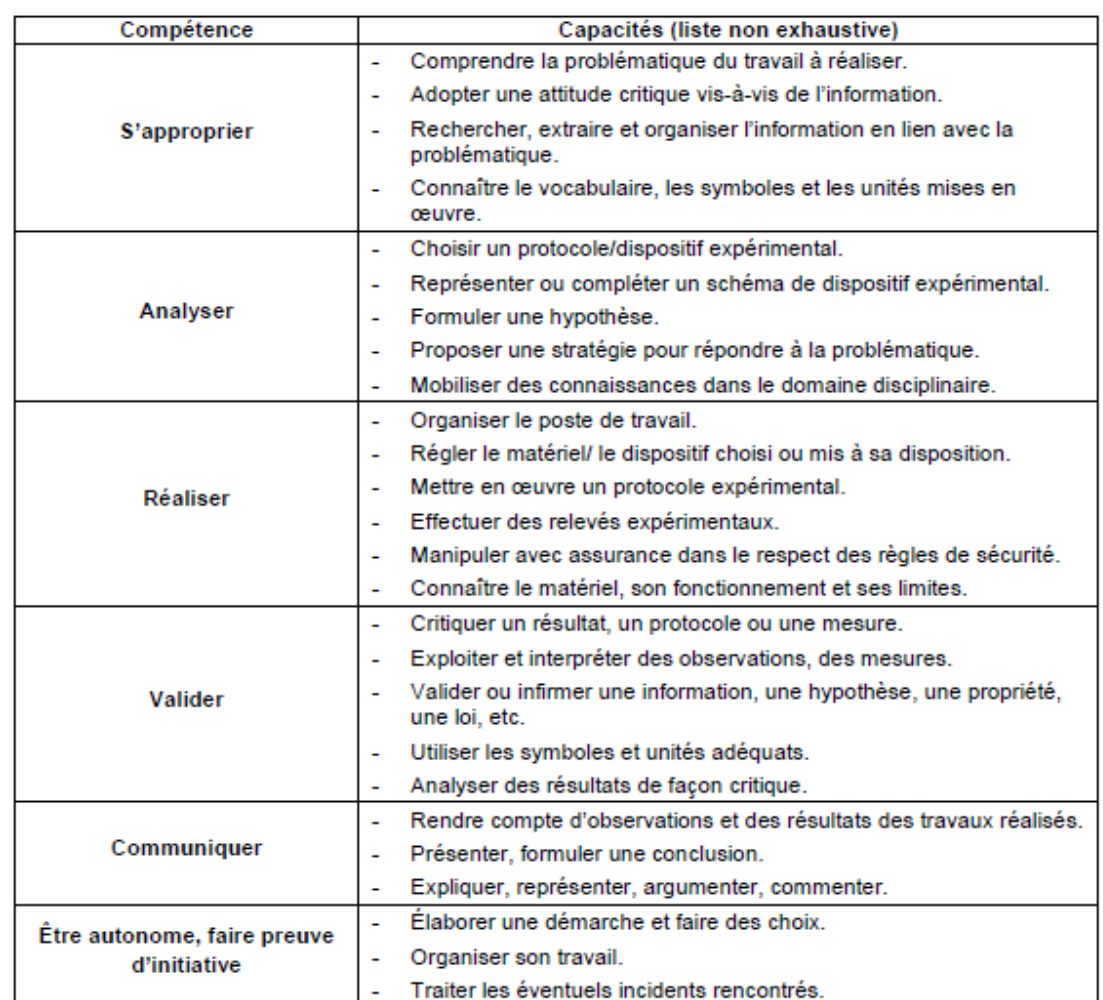

Physique et Chimie (2+0+2)

ビく

2 novembre 2015

Études pluritechnologiques des systèmes (2+3+5)

#### **Comment évaluer les compétences ?**

« *Dans chacun des cas, lorsqu'une erreur ou une difficulté du candidat est constatée, la procédure prévue durant l'épreuve est la suivante :*

*- le professeur doit tout d'abord lui poser une ou plusieurs questions ouvertes dans le but de l'amener à reprendre seul le fil de l'épreuve ;*

*- si cela n'a pas suffi, le professeur donne un ou plusieurs éléments de solution,*

*- si cela n'est encore pas suffisant, le professeur donne, sans l'expliquer, la solution totale qui va permettre la poursuite de l'épreuve. Etc.. Voir les niveaux A BC D »*

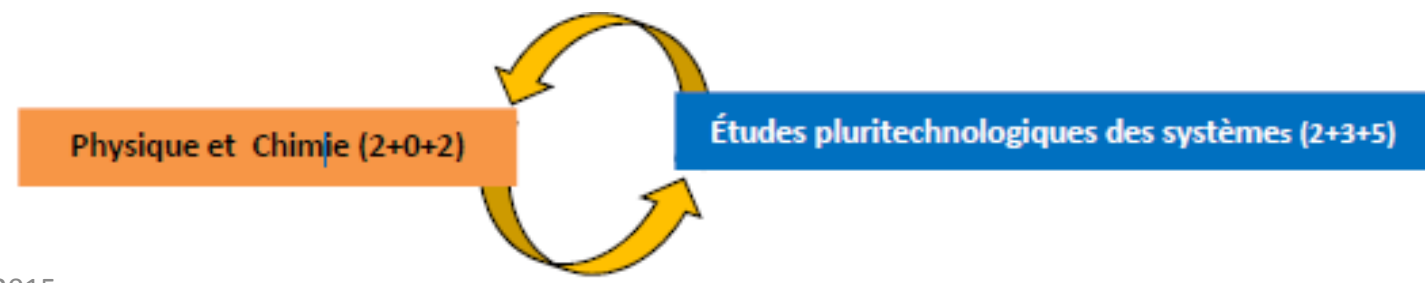

#### **Remarques et questionnement sur la fabrication de ces CCF**

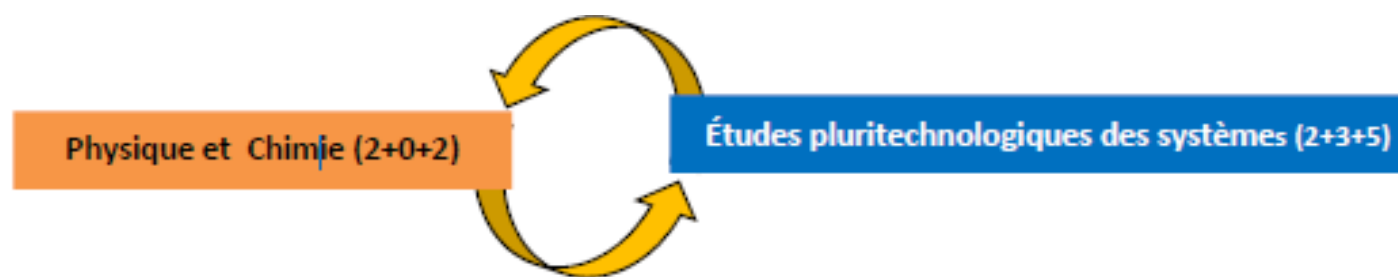

**Ce n'est pas un contrôle TP et ce n'est pas un TP classique**

**On part du problématique non traitée en cours d'année sur un système « connu »du candidat (utilisé par les STI)**

*« Le sujet s'appuie sur une situation concrète ou sur une problématique représentative d'une réalité technologique en lien avec le domaine professionnel de la STS »*

*« L'énoncé du sujet commence par une courte descriptio*n *d'une situation concrète et propose ou invite à un questionnement »*

**et il faut que l'étudiant ait déjà utilisé le matériel de mesures dans d'autres conditions** 

**«** *le sujet laisse une place importante à l'initiative et à l'autonomie* » **Il faut qu'il choisisse les appareils de mesures et qu'il les demande : ne mettons pas le matériel devant lui.**. **laissons lui le choix de la mesure**.

Physique et Chimie (2+0+2)

Études pluritechnologiques des systèmes (2+3+5)

**Est-ce faisable en deux heures par un candidat moyen ? N'y-a-t-il pas trop de questions , trop de manipulations ? Comment aborder plusieurs parties de programme sans quitter l'objectif de répondre à la problématique demandée ?**

« *Une partie des résultats expérimentaux pourra être donnée dans le sujet etc.…* » :

**- Donnons lui la courbe et demandons lui de vérifier un ou deux points de fonctionnement.**

**- Demandons lui de « valider » au lieu de « réaliser »** -**Posons lui une question sur des relevés déjà faits, extraits des caractéristiques du système industriel fournies par le constructeur par exemple**

-**-Ne faisons pas de sujets trop longs** 

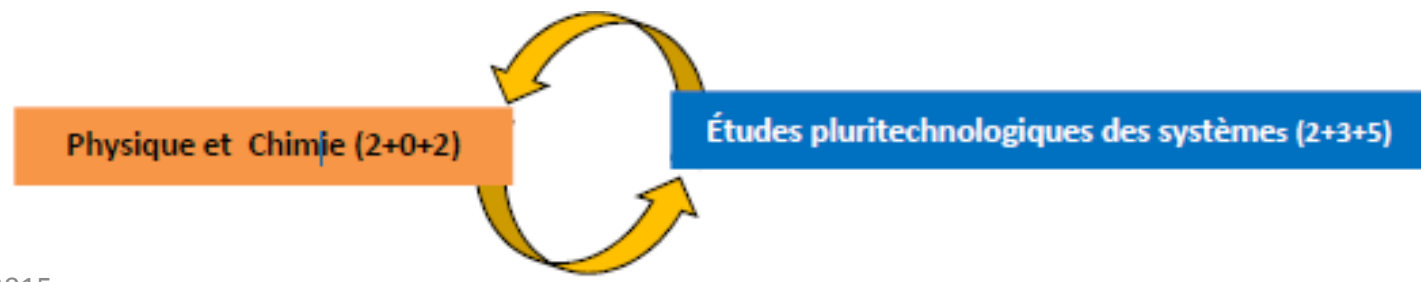

**N'ai-je pas posé trop de questions sur les savoirs ?**

*« mobiliser des connaissances dans le domaine disciplinaire »* **; ce n'est qu'une « capacité » dans nos compétences à évaluer :**

**Faut-il poser plus d'une ou deux questions simples sur des savoirs ? Ne peut-on pas utiliser aussi le QCM (pour l'aider) ? N'est-il pas plus judicieux de lui donner la relation (sans piège) et de la lui faire vérifier ? Etc.**

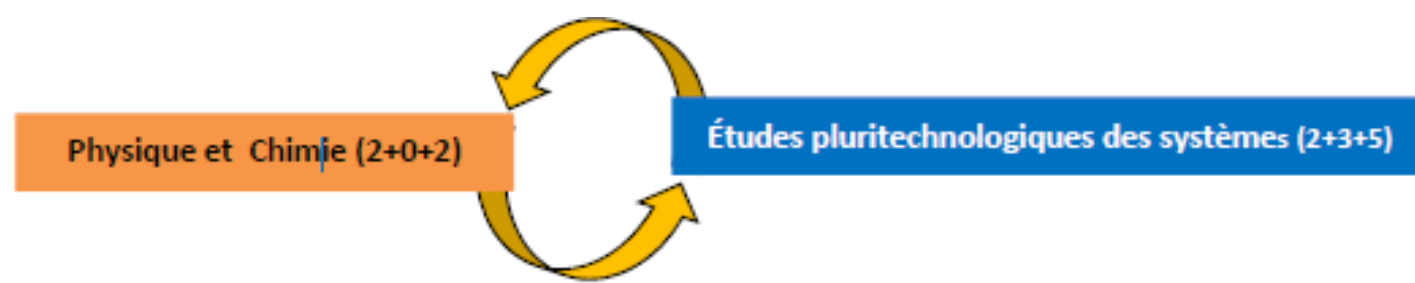

#### **N'oublions l'informatique et Internet ?**

*« L'informatique doit fournir aux candidats les outils nécessaires au traitement des données et à l'évaluation des incertitudes sans qu'ils soient conduits à entrer dans le détail des outils mathématiques utilisés.* »

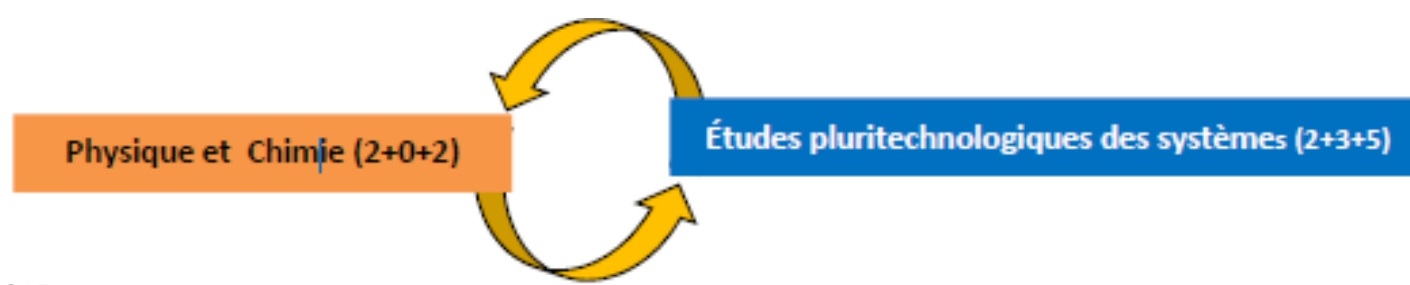

**A la relecture de mon CCF:**

**Ma problématique est–elle vraiment en « concordance » avec le système industriel ?** (commentaire)

**Est-ce que mes questions sont écrites le plus simplement possible ?**

**Est-ce que mes questions sont toutes compréhensibles ?**

**Est-ce que mes questions sont toutes vraiment utiles « au sujet »?**

**N'ai-je-pas oublié de le faire revenir sur la problématique ?**

**Etc.**

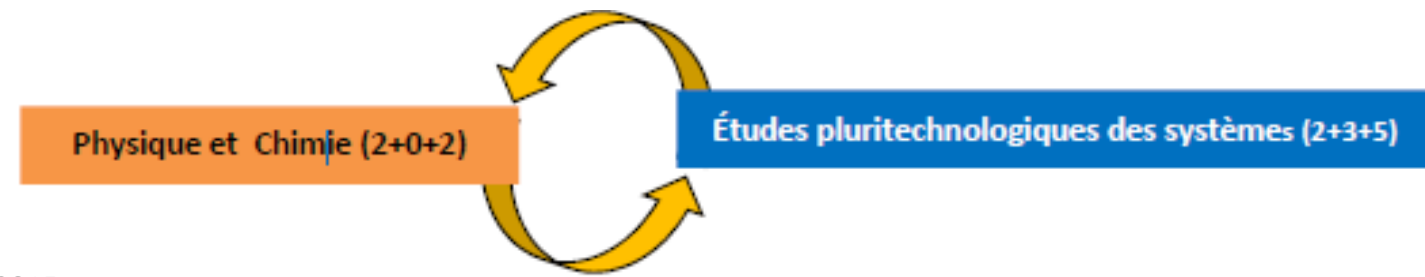

**Ce que l'on sait bien faire : présentation par un exemple \*\*\*\***

**Problématique proposée :**

**Déterminer la « puissance » fournie par un toit équipé de panneaux solaires.**

**1 - On demande à l'élève de compléter le schéma d'un panneau que l'on va charger avec des résistances , de réaliser le montage et donc en faisant varier des résistances données, de relever U,I P, à l'éclairement E constant puis de tracer une courbe.**

**2 - On demande de trouver le rendement de ce panneau à la puissance maximale, on demande le nombre de W/m² que ce panneau peut nous donner .**

**3 - On leur demande de calculer la puissance que va fournir le « toit » et une conclusion ; c'est le retour à la problématique. (de bons documents sont fournis)**

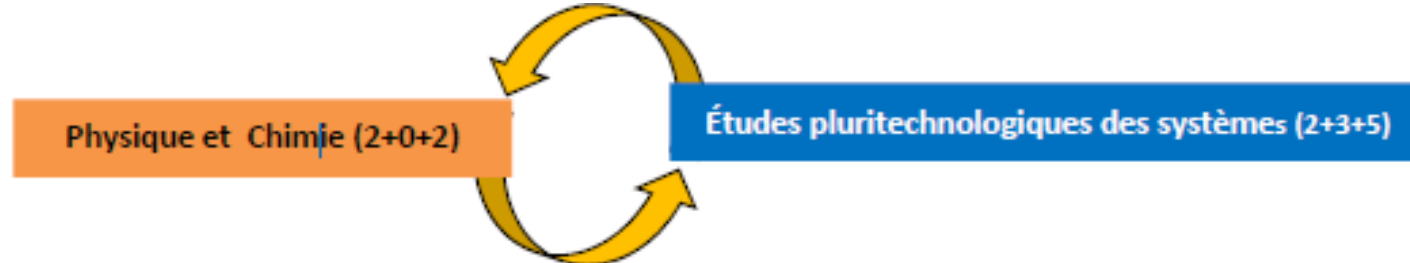

#### **Suite « Ce que l'on savait bien faire : présentation par un exemple »**

**Conclusions :**

**C'est un TP On est trop directif**

**On travaille surtout certains items des compétences « Réaliser » et « analyser »**

**On ne laisse pas assez vraiment d'autonomie à l'élève** 

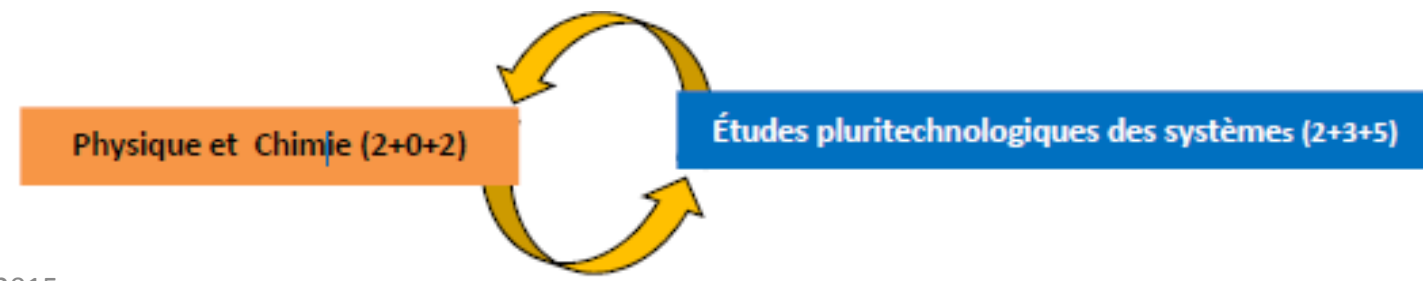

**Que faire de tout ce travail :**

**« Prendre le travail à « l'envers » »**

**Soit « La problématique suivante » :**

**«En plaçant des panneaux solaires sur le toit , Puis-je devenir autonome en « puissance » énergie!! » :**

**On donne : les besoins en énergie (puissance !) La surface de toit Le panneau solaire qu'on veut installer ( sans la doc)**

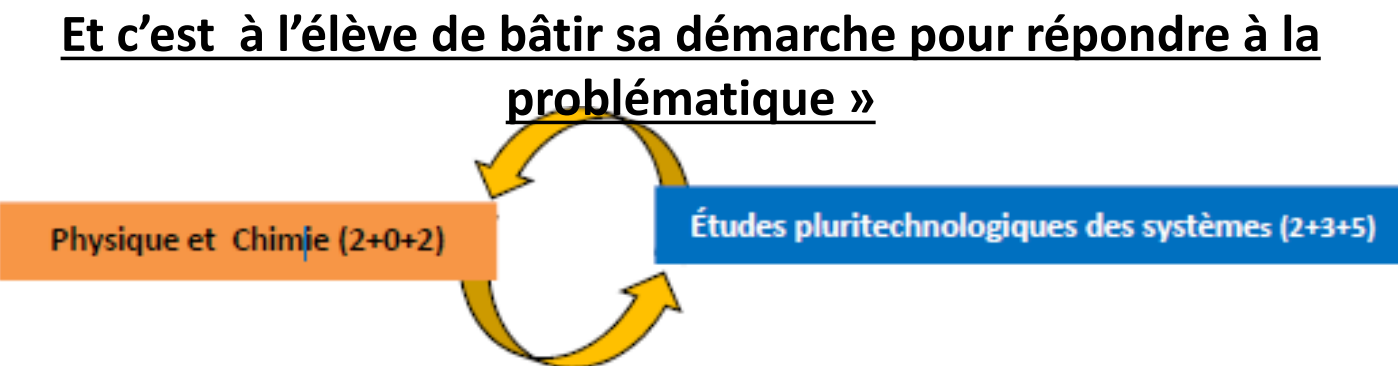

L'élève **« s'approprie »** la problématique (que l'on peut guider par un questionnement « *Il faudrait que je sache quelle puissance (énergie) va me donner le panneau que l'on me propose ; ça dépend du soleil , et donc je vais devoir mesurer P puis que je ne l'ai pas, comment je vais faire* , etc.»

**« analyser »** et « **réaliser** » : l'élève propose un montage et le matériel qu'il a besoin que le professeur aménage surement fortement avec même la possibilité de lui fournir le schéma complet. Position du panneau par rapport à l'apport de lumière….. Il fait son montage et ses relevés, Il faut bien sûr l'aiguiller pour la puissance maximale.

« **valider** » Si on veut être plus prêt de la réalité : on lui donne à ce moment là seulement , le résultat ou la documentation d'un panneau industriel pour qu'il poursuivre sa démarche....

Et qu'il conclut sur sa problématique.

Physique et Chimie (2+0+2)

Études pluritechnologiques des systèmes (2+3+5)

# *?*

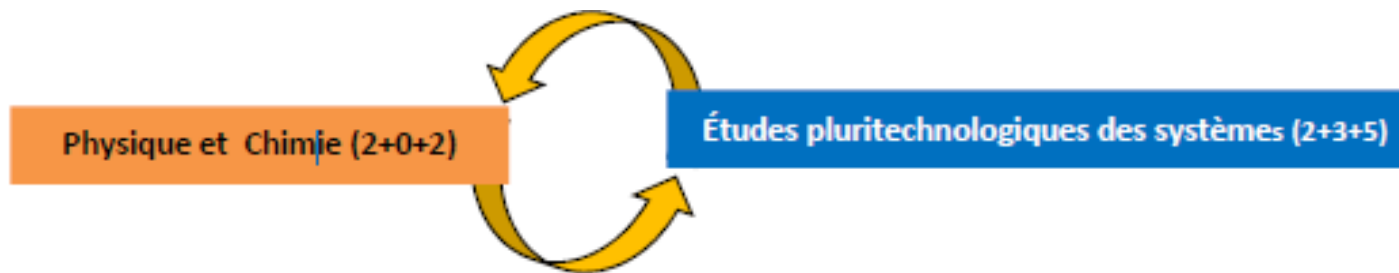

#### **Plan du reste de la journée**

**Présentation des ccf envoyés et répartition des groupes de travail**

**Travail en groupe et modifications des productions par groupe de 3 à 4 :**

- **- on tente des réponses au ccf du collègue**
- **- on reformule éventuellement la problématique et des questions « récalcitrantes »**
- **- on corrige son ccf (sur pc)**

**Présentation sommaire des nouvelles productions (en une ou deux diapos)** (5 minutes x13ccf)= 70minutes **Problématique - expériences prévues –etc.**

**Discussion ouverte sur tous les problèmes rencontrés. Et à venir !**

**Conclusion et échange des productions entre vous** 

Physique et Chimie (2+0+2)

Études pluritechnologiques des systèmes (2+3+5)

#### **Merci pour votre attention**

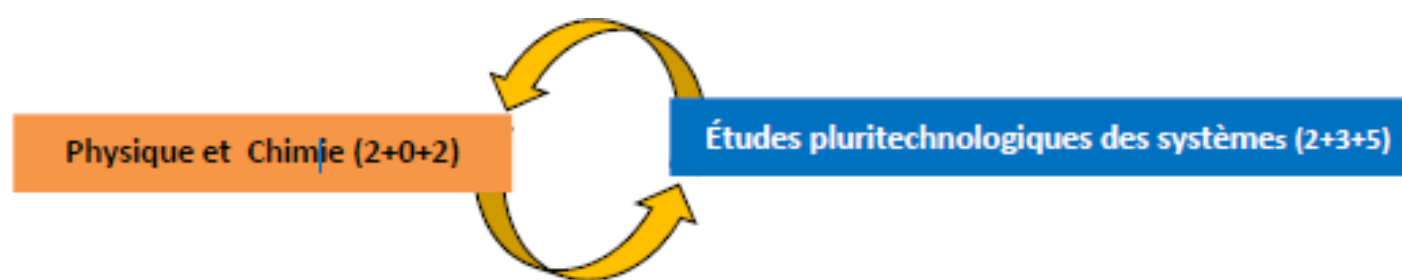